<<Excel2010 >>>

<<Excel2010>>>>

, tushu007.com

- 13 ISBN 9787802486973
- 10 ISBN 7802486971

出版时间:2012-1

页数:248

PDF

更多资源请访问:http://www.tushu007.com

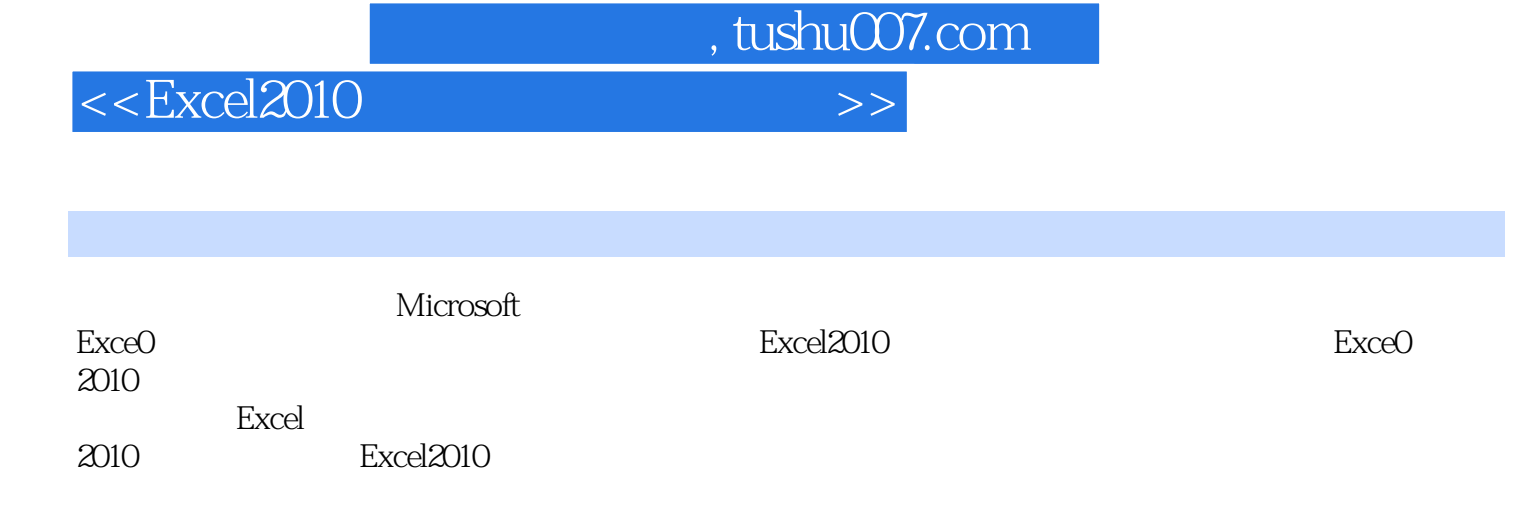

<u>Excel</u>

 $\,$  Excel  $\,$  Excel  $\,$ 

 $,$  tushu007.com

<<Excel2010 >>

```
1 Excel 2010
 1.1 Excel 2010
 1.2 Excel 2010
  1.2.1 Excel 2010
  1.2.2 Excel 2010
 1.3 Excel 20101.311.321.33
  1.34
  1.35 Excel
  1.36
 1.41.4.1
  1 4.2
2^{\sim}2.121.121.22.1.3
  2.1.4222.2.1
  22.2
  223
  224
  225
  226
 23
  231
  232
  233
  234
  235
242.5
  2.5.125.2
3<sub>1</sub>3131.131.231.3
  31.431.5
```
## , tushu007.com

## <<Excel2010 >>

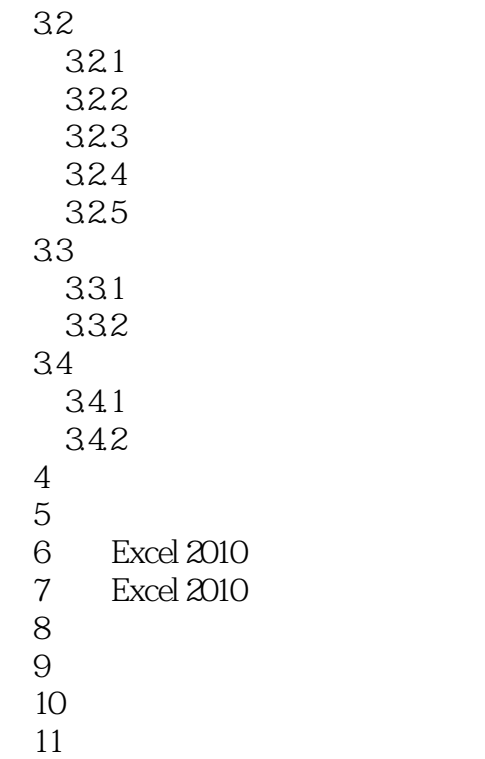

*Page 4*

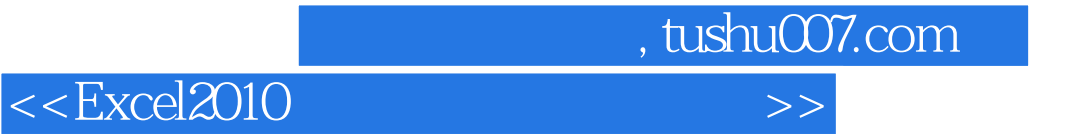

本站所提供下载的PDF图书仅提供预览和简介,请支持正版图书。

更多资源请访问:http://www.tushu007.com